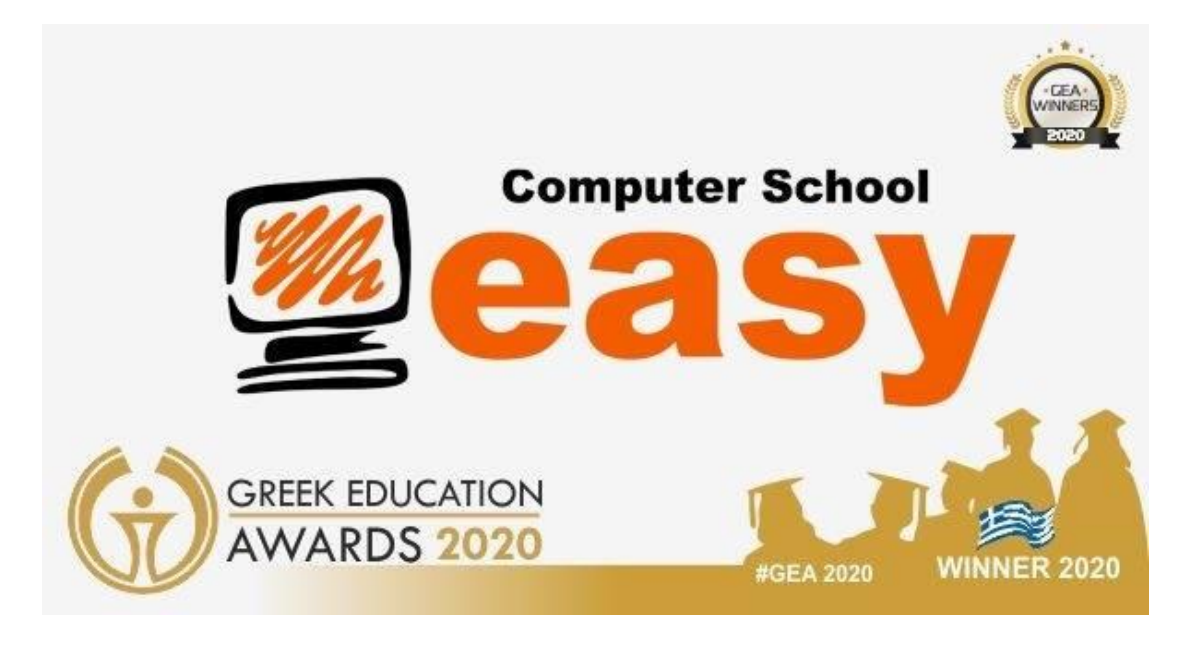

## **Κωδικός Πακέτου**: Excel Proficiency

## **Εκπαιδευτική Ενότητα**:

• Υπολογιστικά φύλλα

**Είδος προγράμματος**: Προχωρημένες γνώσεις πληροφορικής

**Μέθοδος διδασκαλίας**: Σύγχρονη Τηλεκατάρτιση

## **Περιγραφή Μεθόδου Διδασκαλίας**:

Το μάθημα είναι ζωντανό και διαδραστικό, όλοι μπορούν να βλέπουν και να ακούν τον καθηγητή και ο ένας τον άλλον και φυσικά να μιλούν και να ακούγονται από όλους, γεγονός που δεν το διαφοροποιεί από κάποιο μάθημα που γίνεται σε αίθουσα. Το μόνο που χρειάζεται είναι μια συσκευή με σύνδεση στο internet, κομπιούτερ, κινητό, laptop, tablet κλπ

Ακολουθούν δομές και σχέδια του εκπαιδευτικού προγράμματος:

## **2. Υπολογιστικά φύλλα**

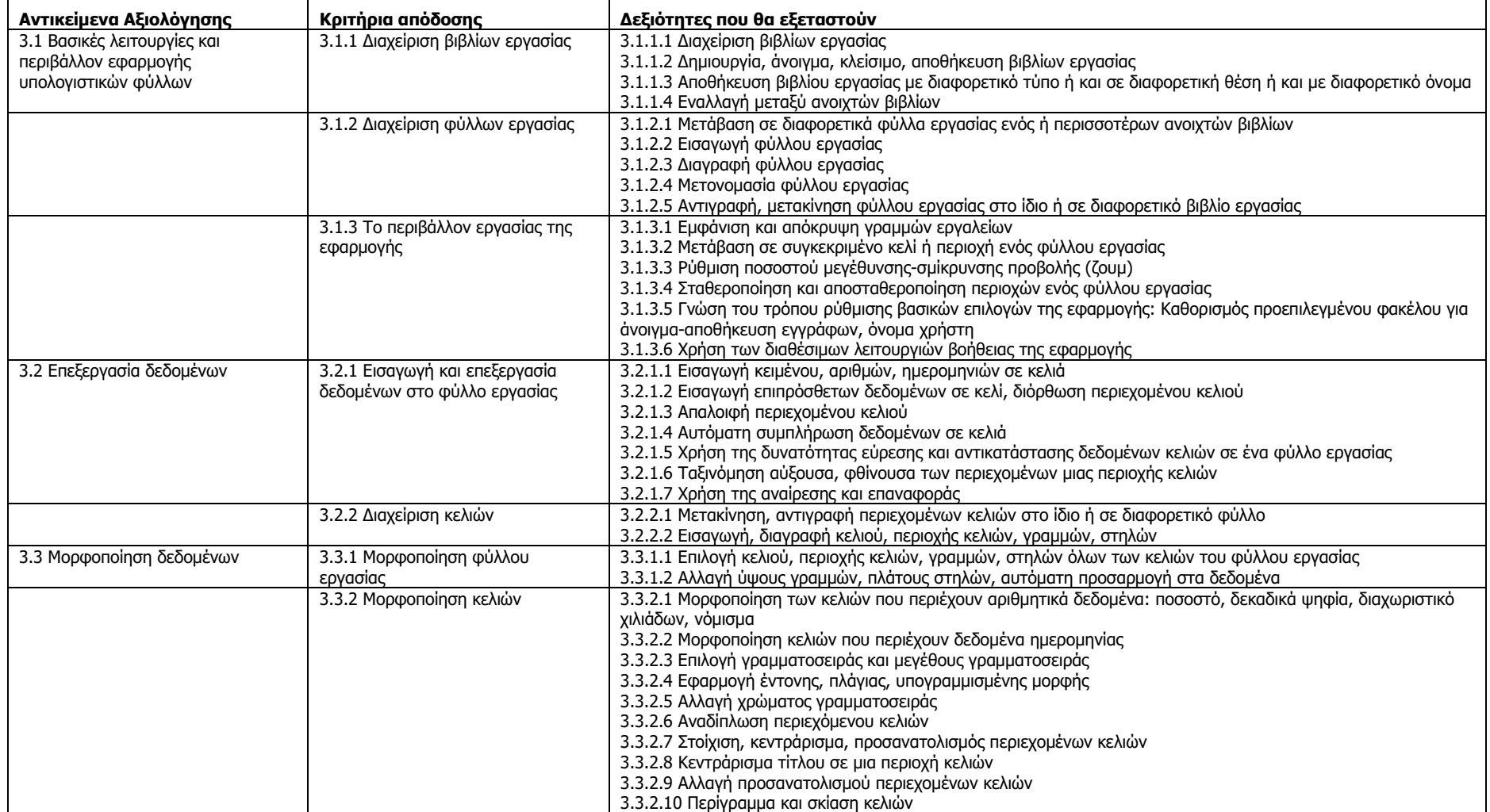

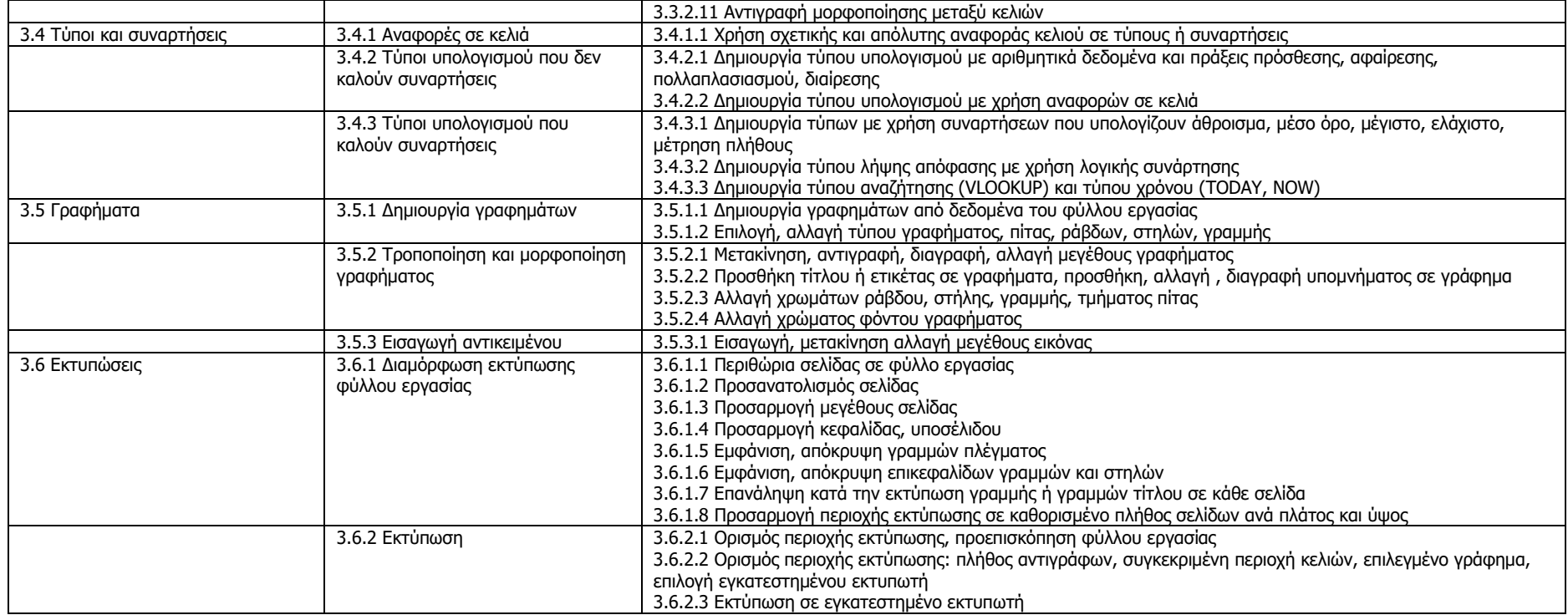

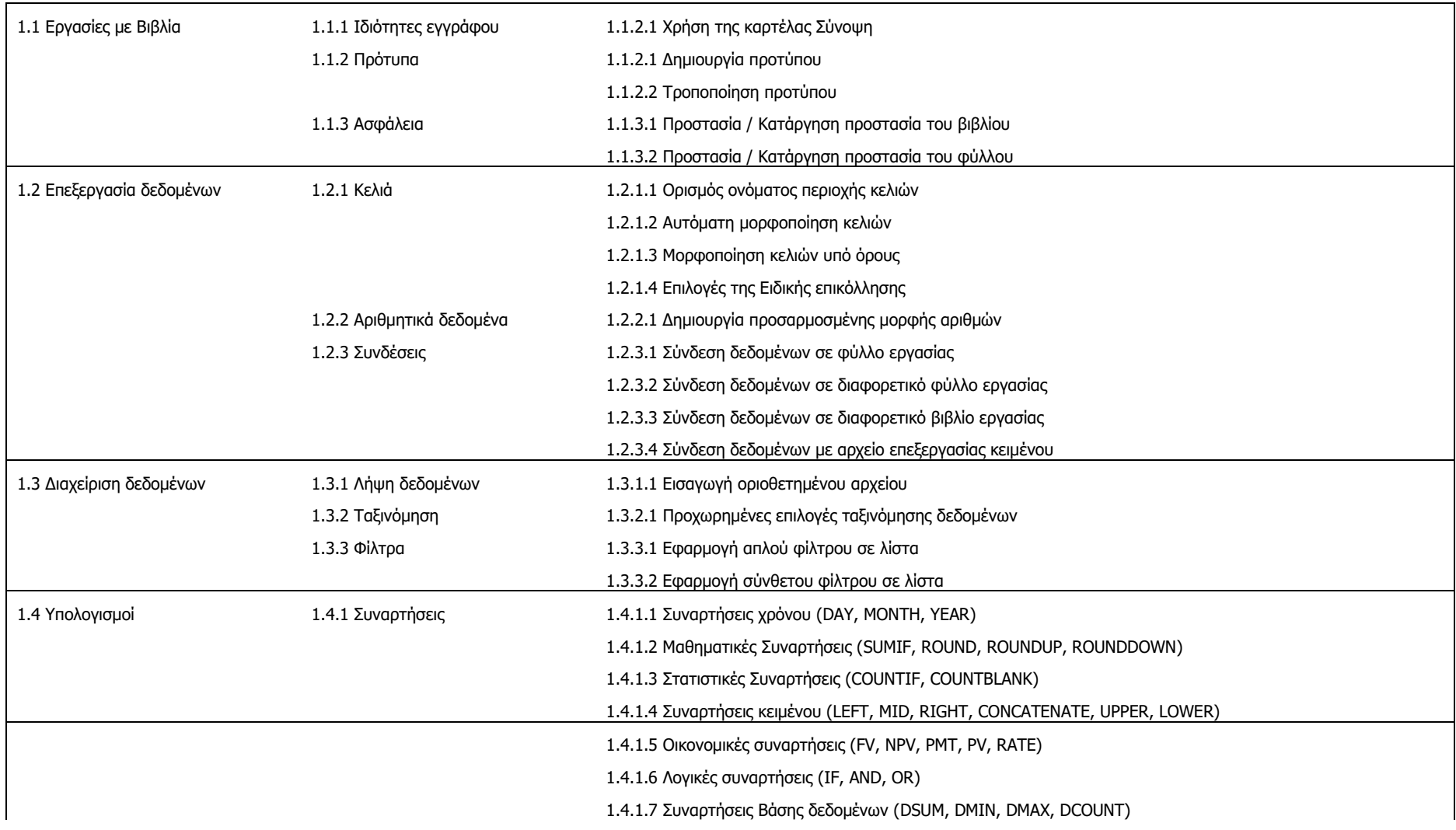

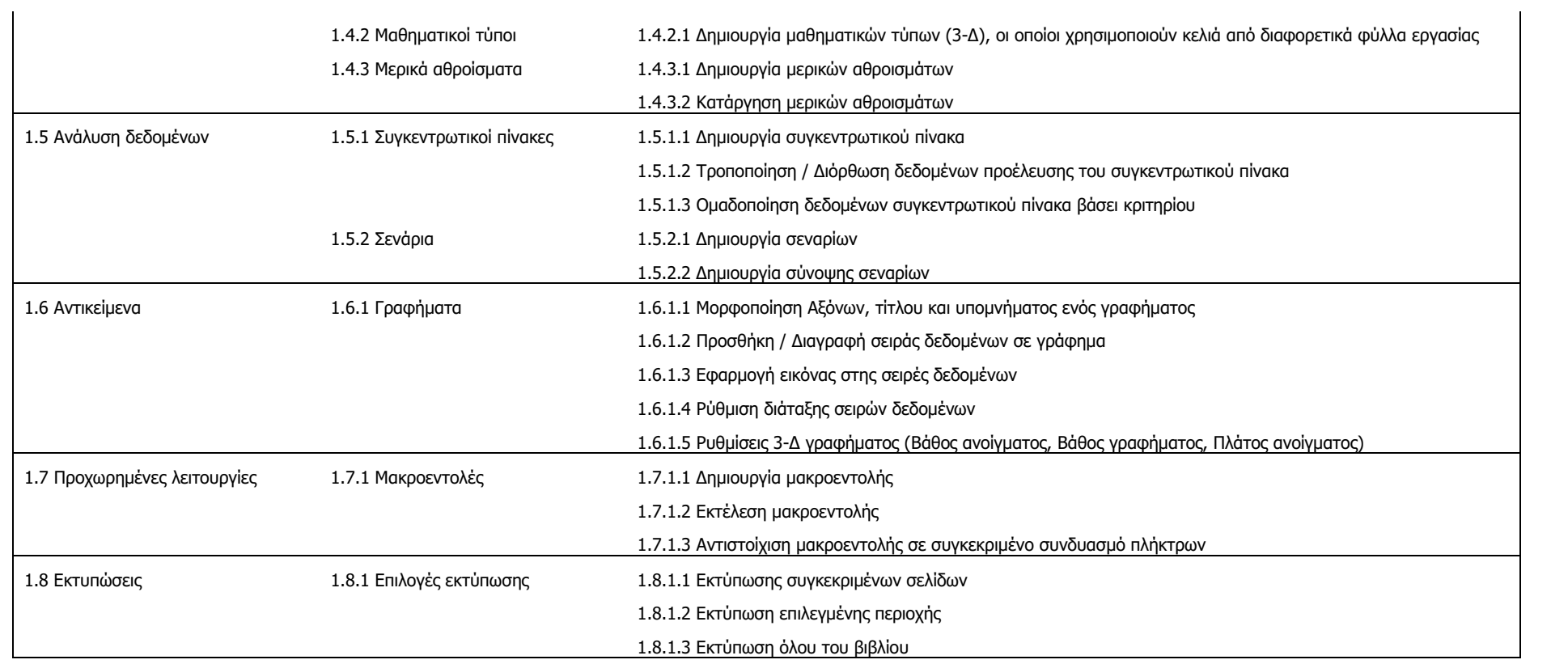